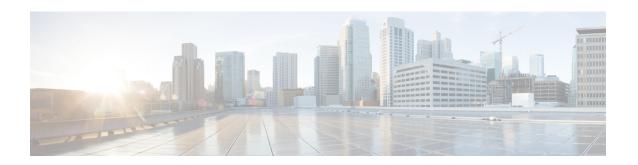

# Network Service Entity - Peer NSEI Configuration Mode Commands

#### **Command Modes**

The Network Service Entity (NSE) - Peer NSEI configuration mode configures the Frame Relay parameters for the peer NSE. This mode is a sub-mode of the Global Configuration mode. This sub-mode provides the commands and parameters to define the management functionality for the Gb interface between a BSS and an SGSN over a 2.5G GPRS Frame Relay network connection.

Exec > Global Configuration > Network Service Entity - Frame Relay Peer NSEI Configuration

configure > network-service-entity peer-nsei nsei\_number frame-relay

Entering the above command sequence results in the following prompt:

[local]host name(nse-fr-peer-nsei-nse id) #

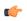

#### **Important**

The commands or keywords/variables that are available are dependent on platform type, product version, and installed license(s).

- bssgp-timer, on page 1
- do show, on page 1
- end, on page 2
- exit, on page 2
- ns-reset-mode, on page 2
- ns-vc, on page 3

## bssgp-timer

This command has been deprecated.

### do show

Executes all **show** commands while in Configuration mode.

**Product** 

All

**Privilege** 

Security Administrator, Administrator

**Syntax Description** 

do show

**Usage Guidelines** 

Use this command to run all Exec mode **show** commands while in Configuration mode. It is not necessary to exit the Config mode to run a **show** command.

The pipe character | is only available if the command is valid in the Exec mode.

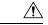

Caution

There are some Exec mode **show** commands which are too resource intensive to run from Config mode. These include: **do show support collection**, **do show support details**, **do show support record** and **do show support summary**. If there is a restriction on a specific **show** command, the following error message is displayed:

Failure: Cannot execute 'do show support' command from Config mode.

### end

Exits the current configuration mode and returns to the Exec mode.

**Product** 

**SGSN** 

**Privilege** 

Security Administrator, Administrator

Syntax Description

end

**Usage Guidelines** 

Return to the Exec mode.

### exit

Exits the current configuration mode and returns to the previous configuration mode.

**Product** 

**SGSN** 

Privilege

Security Administrator, Administrator

**Syntax Description** 

exit

**Usage Guidelines** 

Return to the global configuration mode.

## ns-reset-mode

The command configures automatic NS-Reset for a specific Frame Relay peer NSE (network service entity).

**Product** 

**SGSN** 

#### **Privilege**

Security Administrator, Administrator

#### **Command Modes**

Exec > Global Configuration > Network Service Entity - Frame Relay Peer NSEI Configuration

configure > network-service-entity peer-nsei nsei\_number frame-relay

Entering the above command sequence results in the following prompt:

[local]host name(nse-fr-peer-nsei-nse id) #

#### **Syntax Description**

```
ns-reset-mode { active | passive }
default ns-reset-mode
```

#### default

Resets the configuration to the passive mode.

#### active

Configures active mode so that the SGSN is enabled to initiate NS-Reset without manual intervention.

#### passive

Configures passive mode which means the SGSN continues not to initiate NS-Reset.

This is the default mode.

#### **Usage Guidelines**

Use this command to configure the SGSN for active mode regarding the peer NSE, so that the SGSN will initiate:

- NS-Reset when NSVC-DLCI binding is done.
- NS-Reset when the link goes down and then comes back.
- NS-Unblock upon receipt of NS-Reset-Ack message.

Active mode is useful in the following scenarios:

- if the SGSN detects LMI down but the BSC does not detect any link failure so does not send NS-Reset.
- if the NS layer can go down and the SGSN will mark the link as 'Blocked-Dead'. If the link comes up later, the NS layer state for that link will remain in the Blocked state.

#### **Example**

Configure active mode to perform NS-Reset when the link goes down and comes back up:

ns-reset-mode active

#### ns-vc

This command creates a network service virtual circuit (NSVC) for this frame relay NSE and enters the configuration sub-mode to define the NSVC parameters. These parameters are described in the NSVC Configuration Mode chapter elsewhere in this CLI Reference Guide.

**Product** 

**SGSN** 

**Privilege** 

Security Administrator, Administrator

**Command Modes** 

Exec > Global Configuration > Network Service Entity - Frame Relay Peer NSEI Configuration

configure > network-service-entity peer-nsei nsei number frame-relay

Entering the above command sequence results in the following prompt:

[local]host\_name(nse-fr-peer-nsei-nse\_id) #

**Syntax Description** 

[ no ] ns-vc id ns-vc\_id

no

Removes the specified NSVC configuration.

id ns-vc\_id

This keyword defines the NSVC configuration identifier.

ns-vc id: Must be an integer from 0 to 65535

**Usage Guidelines** 

Access the NSVC configuration mode.

#### **Example**

Gain access to the NSVC configuration mode to change the 4th instance.

ns-vc id 4